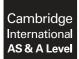

## APPLIED INFORMATION AND COMMUNICATION TECHNOLOGY

9713/04 October/November 2016

Paper 4 Practical Test B MARK SCHEME Maximum Mark: 90

Published

This mark scheme is published as an aid to teachers and candidates, to indicate the requirements of the examination. It shows the basis on which Examiners were instructed to award marks. It does not indicate the details of the discussions that took place at an Examiners' meeting before marking began, which would have considered the acceptability of alternative answers.

Mark schemes should be read in conjunction with the question paper and the Principal Examiner Report for Teachers.

Cambridge will not enter into discussions about these mark schemes.

Cambridge is publishing the mark schemes for the October/November 2016 series for most Cambridge IGCSE<sup>®</sup>, Cambridge International A and AS Level components and some Cambridge O Level components.

 $\ensuremath{\textcircled{B}}$  IGCSE is the registered trademark of Cambridge International Examinations.

Page 2

## Mark Scheme Sy Cambridge International AS/A Level – October/November 2016

SyllabusPaper971304

| Tas | k                      |                    |                                              |                                                                                   | Mark |
|-----|------------------------|--------------------|----------------------------------------------|-----------------------------------------------------------------------------------|------|
|     |                        | Set up<br>database | Individual                                   | All .csv files are imported as individual tables                                  | 1    |
|     |                        |                    | tables match<br>the contents<br>of the files | The Member table has member_number as primary key                                 | 1    |
|     |                        | Primary<br>keys    | provided with<br>correct<br>primary keys     | The Classes table has class_number as primary key                                 | 1    |
|     |                        |                    | set                                          | The Trainer table has trainer_number as primary key                               | 1    |
|     |                        |                    |                                              | Classes table: class_date = date/time                                             | 1    |
|     |                        |                    | Correct data                                 | Classes table: class_cost = currency                                              | 1    |
|     | Evidence of            | Data types         | types for<br>important                       | Member table: date_of_birth = date/time<br>Member table: height & weight = Number | 1    |
| 4.  | correct<br>analysis of |                    | fields                                       |                                                                                   | 1    |
| 1a  | data and setup of the  |                    |                                              | Member table: mailing list = Boolean                                              | 1    |
|     | database               |                    | One to Many relationships                    | Members table to Bookings table on member_number                                  | 1    |
|     |                        | Relation<br>ships  | created<br>(Can mark<br>from                 | Classes table to Bookings table on<br>class_number                                | 1    |
|     |                        |                    | relationship<br>diagram if ∞<br>seen)        | Trainer table to Classes table on trainer_number                                  | 1    |
|     |                        |                    |                                              | A calculated field is added to member table                                       | 1    |
|     |                        | Calculated field   | BMI<br>calculation<br>(Must be in            | The BMI is calculated correctly<br>Weight/Height*Height                           | 1    |
|     |                        | nord               | Members<br>table)                            | The BMI is set to display as a number to 1 decimal place                          | 1    |
|     |                        |                    |                                              |                                                                                   | 15   |

| -  | Page 3                                                                                                    |                                               | Mark Sch                                                                                                    |                                                                                                    | Syllabus Pap      |   |
|----|----------------------------------------------------------------------------------------------------|-----------------------------------------------|----------------------------------------------------------------------------------------------------|----------------------------------------------------------------------------------------------------|-------------------|---|
|    | Cai                                                                                                    | moriage Interr                                | iational AS/A Lev                                                                                                    | vel – October/November 2016                                                                                                    | 9713 04           | 4 |
|    |                                                                                                    |                                               |                                                                                                    | Evidence of Query used for se                                                                                                    | lection provided  |   |
|    |                                                                                                    |                                               | Database                                                                                                    | selection of Members                                                                                                    |                   |   |
|    |                                                                                                    | Fitness<br>Prog.<br>selection                 | <b>query</b><br>(Non-manual,<br>not in<br>document)                                                                         | The required fields are present<br>includes member_number, fore<br>fit.prog, BMI                                                                                                    |                   |   |
| 1b |                                                                                                    |                                               |                                                                                                    | The fitness_programme criteria<br>Cardio <b>Or</b> Weight Loss                                                                                                    | a are set to      |   |
|    |                                                                                                    |                                               | Database                                                                                                    | Evidence of selection of trainer query) provided                                                                                                    | rs (as a separate |   |
|    |                                                                                                    | Trainer                                       | <b>query</b><br>(Non-manual,<br>not in                                                                                      | the criteria for Trainer speci<br>Weight Loss                                                                                                    | alty includes     |   |
|    | Print<br>memos to<br>trainers of<br>Cardio or<br>Weight Loss<br>classes<br>providing<br>the BMI<br>information<br>for each<br>member of<br>the class | to speciality<br>selection<br>of<br>or<br>oss | document)                                                                                                    | the criteria for trainer specia for *cardio*                                                                                                    | Ity has wildcard  |   |
| 1b |                                                                                                    |                                               | Document filter<br>or use of Skiplf<br>is acceptable                                                                        | The trainer specialty excludes                                                                                                    | Dance             |   |
|    |                                                                                                    |                                               | Document<br>creation and<br>evidence of<br>mergefields<br>(A report or<br>screenshot is<br>not acceptable<br>for this mark) | The document has a title of <b>Me</b>                                                                                                    | emo               |   |
|    |                                                                                                    |                                               |                                                                                                    | The given text is is 100% accu the title                                                                                                    | rate and is below |   |
|    |                                                                                                    |                                               |                                                                                                    | The required mergefields are in (trainer_forename, trainer_surr                                                                                                    |                   |   |
|    |                                                                                                    | Memos                                         |                                                                                                    | The BMI data is <b>exported</b> to a table                                                                                                    | document as a     |   |
|    |                                                                                                    |                                               | Printed                                                                                                    | the required fields are prese<br>(mem.num, forename,surname                                                                                                    | -                 |   |
|    |                                                                                                    |                                               | memos                                                                                                    | The Memos are <b>printed</b> for the correct 5<br>trainers<br>Pasan Khan, Mena Singh, Pierre Roux, I<br>Evans and Hans Duerr <b>ONLY</b><br>the contents and layout are fit for purpos |                   |   |
|    |                                                                                                    |                                               |                                                                                                    |                                                                                                    |                   |   |

| F  | Page 4                              |                                       | Mark Sch                                                              |                                                                                             | Syllabus Pape      | r  |
|----|-------------------------------------|---------------------------------------|-----------------------------------------------------------------------|---------------------------------------------------------------------------------------------|--------------------|----|
|    | Ca                                  | mbridge Inter                         | national AS/A Lev                                                     | el – October/November 2016                                                                  | 9713 04            |    |
|    |                                     |                                       |                                                                       | Evidence of a method using th                                                               | e database         | 1  |
|    |                                     | Income per<br>class                   |                                                                       | Evidence of method to count r                                                               | ecords is provided | 1  |
|    |                                     | queries<br>(Import of<br>calculations | Database<br>query<br>(use of Count,<br>Crosstab,<br>Duplicates etc.). | Evidence of method to count o (Member_number)                                               | correct field      | 1  |
|    |                                     | carried out                           |                                                                       | Evidence of method to calcula                                                               | te class income    | 1  |
|    |                                     | spreadsheet                           | Can be marked<br>from evidence                                        | based on the count method                                                                   | used previously    | 1  |
|    | Use of the<br>database<br>to        | is not<br>acceptable                  | provided in the<br>design view of a<br>report                         | An Income per class field adde                                                              | ed                 | 1  |
|    |                                     | to method                             |                                                                       | the field is shown as a calcu                                                               | lation             | 1  |
| 2a | calculate<br>the income<br>for each | marks)                                |                                                                       | The correct calculation is show Count of )                                                  | vn – (Class_Cost * | 1  |
|    | class                               |                                       |                                                                       | The required fields are present<br>class_name, Income only - the layout is fit f<br>purpose |                    | 1  |
|    |                                     | Income                                | Formatted database                                                    | Candidate details are inserted at the top of the report                                     |                    | 1  |
|    |                                     | Report                                | report                                                                | Correct data is shown                                                                       |                    | 1  |
|    |                                     |                                       |                                                                       | The report is printed, with all on<br>The ToneIT logo is in the correct the correct size    | 2                  | 1  |
|    |                                     |                                       |                                                                       |                                                                                             |                    | 12 |

|    | Page 5                                                                                                    |                                                                                 | Mark S                                                                          |                                                                          | Syllabus Paper                         |   |
|----|----------------------------------------------------------------------------------------------------|---------------------------------------------------------------------------------|---------------------------------------------------------------------------------|--------------------------------------------------------------------------|----------------------------------------|---|
|    | C                                                                                                    | ambridge Inte                                                                   | ernational AS/A L                                                               | evel – October/November 2016                                             | 9713 04                                |   |
|    |                                                                                                    |                                                                                 |                                                                                 | Selection of trainer.<br>Evidence that the Trainers table                | is used                                | 1 |
|    |                                                                                                    |                                                                                 |                                                                                 | The Trainer name fields are used                                         | d                                      | 1 |
|    |                                                                                                    | Selection                                                                       | Database                                                                        | The Trainer name fields are con<br>Full name field created               | catenated.                             | 1 |
|    |                                                                                                    | of trainer                                                                      | parameter<br>query to<br>select trainer                                         | A parameter criterion is created on forename                             | Both marks can be<br>awarded if a full | 1 |
|    |                                                                                                    |                                                                                 |                                                                                 | A parameter criterion is created on surname                              | name field is used                     | 1 |
|    |                                                                                                    |                                                                                 |                                                                                 | Suitably specific prompt text is ir for the parameter criterion          | nserted                                | 1 |
|    |                                                                                                    | Profit/Loss calculation                                                         | Can be marked<br>from evidence<br>provided in the<br>design view of<br>a report | Evidence of Profit/Loss method                                           |                                        | 1 |
|    | Use of the<br>database<br>to print a<br>report of<br>the profit<br>or loss for<br>classes of<br>a trainer | ase is not<br>t a acceptable<br>of for the<br>ofit method<br>for marks)<br>s of |                                                                                 | The Income per class data/method is used                                 |                                        |   |
|    |                                                                                                    |                                                                                 |                                                                                 | A field is added to calculate profi<br>(with appropriate label)          | it/loss                                | 1 |
| 2b |                                                                                                    |                                                                                 |                                                                                 | Profit/loss is calculated.<br>The correct formula is used – Inc          | come-25                                | 1 |
|    |                                                                                                    |                                                                                 |                                                                                 | A report is created with the correct class_name, Profit/Loss only        | ect fields displayed                   | 1 |
|    |                                                                                                    |                                                                                 |                                                                                 | The count matches the number of shown as field                           | of classes                             | 1 |
|    |                                                                                                    |                                                                                 |                                                                                 | The count is correct and shown in the correct position                   |                                        | 1 |
|    |                                                                                                    | Profit /loss<br>report                                                          | Formatted<br>database<br>report                                                 | The report is printed and groupe for Gurdeep Singh only                  | d                                      | 1 |
|    |                                                                                                    |                                                                                 |                                                                                 | The correct four class_names ar<br>displayed once                        | e present                              | 1 |
|    |                                                                                                    |                                                                                 |                                                                                 | The Profit/loss values are correc                                        | t for each class                       | 1 |
|    |                                                                                                    |                                                                                 |                                                                                 | The report shows the correct 2 fi<br>The layout is fit for purpose – all |                                        | 1 |
|    |                                                                                                    |                                                                                 |                                                                                 | The report fits on single page                                           |                                        | 1 |
|    |                                                                                                    |                                                                                 |                                                                                 | The logo is in the correct position size                                 | n and is the correct                   | 1 |

| Page 6 | Cambridge Inte | Mark S<br>Prnational AS/A L | cheme<br>.evel – October/November 2016                                                                         | Syllabus<br>9713 | Paper<br>04 | ] |
|--------|----------------|-----------------------------|----------------------------------------------------------------------------------------------------|------------------|-------------|---|
|        |                |                             | A bar chart is created to display t each class                                                                 | he profit/los    | s for       |   |
|        | Chart Chart    |                             | The chart is included in the repor                                                                             | t                |             |   |
|        |                | Day Obart                   | The correct values are shown in the correct values are shown in the Can follow through for incorrect of report | in               |             |   |
|        |                | Bar Chart created using     | The chart has a suitable title                                                                                 |                  |             |   |
|        |                | the database                | The X axis has a suitable title                                                                                |                  |             |   |
|        |                |                             | TheY axis has a suitable title                                                                                 |                  |             |   |
|        |                |                             | The Y axis is set to currency € a                                                                              | nd 2 dp          |             |   |
|        |                |                             | (All) chart titles and labels are sh<br>The report layout is fit for purpose                                   |                  |             |   |
|        |                |                             |                                                                                                    |                  |             | 2 |

| Pa | age 7<br>Cam                                | bridge Interr      | Mark Sch<br>national AS/A Lev                            |                                                                                                    |   |  |
|----|---------------------------------------------|--------------------|----------------------------------------------------------|----------------------------------------------------------------------------------------------------|---|--|
|    |                                             |                    |                                                          | Evidence of Query/selection method                                                                                                    | 1 |  |
|    |                                             |                    |                                                          | Evidence that the Member table is used                                                                                                    | 1 |  |
|    |                                             |                    | Calculation of<br>age of<br>members and                  | <b>All &amp; Only</b> the required fields are used<br>Forename, Surname,DOB, FitProg and Mailing_list                                                                                                    | 1 |  |
|    |                                             |                    | selection of<br>members                                  | A field is added to calculate the member age                                                                                                    | 1 |  |
|    |                                             | Mail               | aged 35 and<br>over.                                     | A valid method for the calculation is shown                                                                                                    | 1 |  |
|    |                                             | merge<br>selection | (Import of calculations                                  | Evidence of a correct expression is provided e.g.<br>Year(Now())-Year([date_of_birth])<br>DateDiff("yyyy",[Members]![date_of_birth],Now())                                                                                                    | 1 |  |
|    |                                             |                    | carried out in a spreadsheet is not acceptable           | evel - October/November 2016       9713       04         Evidence of Query/selection method       Evidence that the Member table is used         All & Only the required fields are used       Forename, Surname,DOB, FitProg and Mailing_list         A field is added to calculate the member age       A valid method for the calculation is shown         Evidence of a correct expression is provided e.g.<br>Year(Now())-Year([date_of_birth])<br>DateDiff("yyyy", [Members]![date_of_birth],Now())         The correct criterion on Member age is set<br>35 years and over         The correct criterion on Mailing_list is set<br>True/yes - Skiplf or filter is acceptable         Evidence that Steffi Beckenbaur is excluded<br>manual deselection is acceptable         The Date is displayed as a field         The Forename mergefield is inserted         The Forename mergefield is inserted         The Fitness program mergefield is inserted         The Logic and syntax is correct for the conditional<br>mergefield<br>Fitness_programme is used as the criterion         The correct conditional text for "10% discount" letter<br>is addded         The correct conditional text for "special offfers" letter<br>is added.         Both must be present for this mark         The correct 3 letters are present – Only         Correct letter to Maria Valesquez<br>shows "General Fitness programme" and "10%<br>discount" text         Correct letters to Malcom Jones and Diego Garcia |   |  |
|    |                                             |                    | for method<br>marks)                                     |                                                                                                    | 1 |  |
|    | Use the                                     |                    |                                                          |                                                                                                    | 1 |  |
|    | database<br>as a                            |                    |                                                          | The Date is displayed as a field                                                                                                    | 1 |  |
| 3  | source for<br>printing                      |                    | Evidence of                                              | The Forename mergefield is inserted                                                                                                    | 1 |  |
| 3  | letters to<br>members<br>aged 35 or<br>over | 0                  | mergefields<br>inserted as<br>specified                  | The Surname mergefield is inserted                                                                                                    | 1 |  |
|    |                                             |                    |                                                          | The Fitness program mergefield is inserted                                                                                                    | 1 |  |
|    | over                                        | Merge<br>document  | (Screenshots<br>of the<br>document and<br>the dialog box | mergefield                                                                                                    | 1 |  |
|    |                                             |                    | for the conditional field are acceptable                 | Year(Now())-Year([date_of_birth])<br>DateDiff("yyyy",[Members]![date_of_birth],Now())<br>The correct criterion on Member age is set<br>35 years and over<br>The correct criterion on Mailing_list is set<br>True/yes - Skiplf or filter is acceptable<br>Evidence that Steffi Beckenbaur is excluded<br>manual deselection is acceptable<br>The Date is displayed as a field<br>The Forename mergefield is inserted<br>The Forename mergefield is inserted<br>The Surname mergefield is inserted<br>The Surname mergefield is inserted<br>The Logic and syntax is correct for the conditional<br>mergefield<br>Fitness_programme is used as the criterion<br>The correct conditional text for "10% discount" lette<br>is addded<br>The correct 3 letters are present – <b>Only</b><br>Correct letter to Maria Valesquez<br>shows "General Fitness programme" and "10%<br>discount" text                                                                                                    | 1 |  |
|    |                                             |                    | for these<br>marks)                                      | is added.                                                                                                    | 1 |  |
|    |                                             |                    |                                                          | The correct 3 letters are present – <b>Only</b>                                                                                                    | 1 |  |
|    |                                             | Mail               | Merged letters                                           | shows "General Fitness programme" and "10%                                                                                                    | 1 |  |
|    |                                             |                    | "proofed" and<br>printed                                 | Correct letters to Malcom Jones and Diego Garcia show "Toning programme" and "special offers" text                                                                                                    | 1 |  |
|    |                                             |                    |                                                          | All letters include the conditional text and are proofed for errors                                                                                                    | 1 |  |

| Page 8 |                  | Mark Sch          | eme                                      | Syllabus     | Paper      |    |
|--------|------------------|-------------------|------------------------------------------|--------------|------------|----|
|        | Cambridge Interr | national AS/A Lev | vel – October/November 2016              | 9713         | 04         |    |
|        |                  |                   | The logo is inserted in the correct size | ect place ar | id is the  | 1  |
|        |                  |                   | All candidate details are shown letters  | at the bott  | om of all  | 1  |
|        |                  |                   |                                          |              |            | 22 |
|        |                  |                   |                                          | Тс           | otal marks | 90 |